## **iPad プロジェクタ投影 方法**

**iPad** の画面をプロジェクタに投影する方法です。

## 有線(HDMI ケーブル使用)で投影する

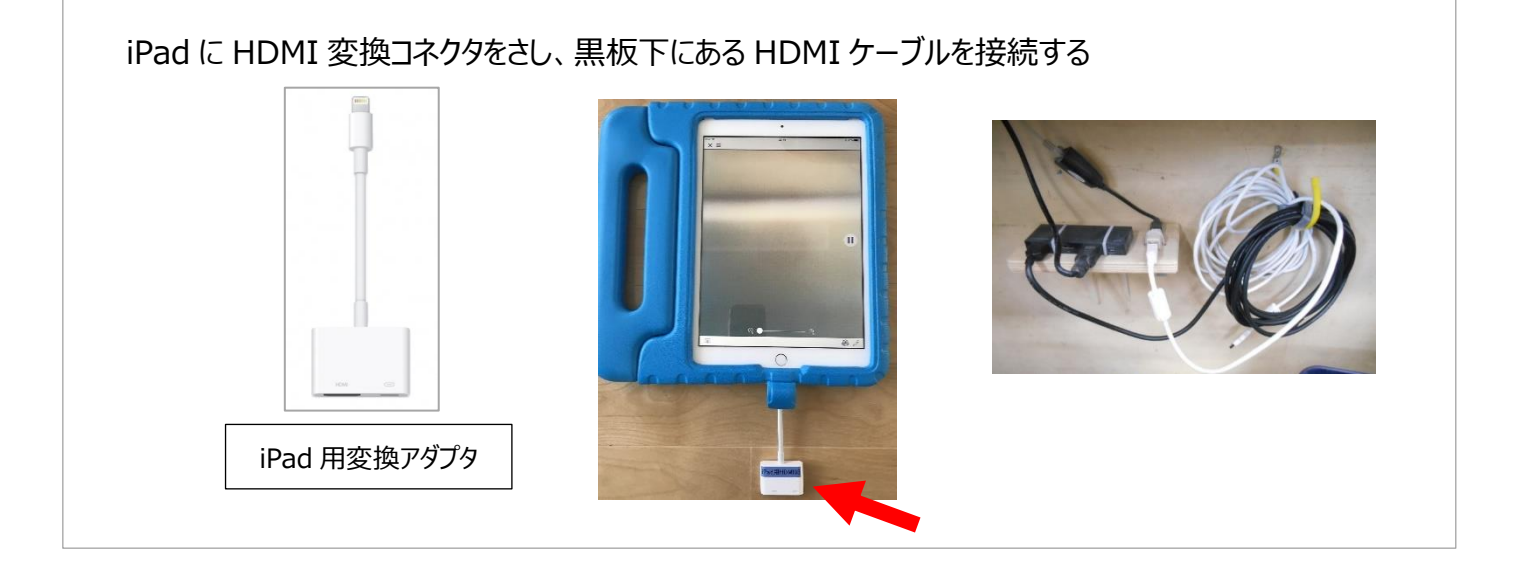

無線 (iProjection) で投影する ※無線 LAN が設置されていないと使えません

写真・インターネット画面・カメラなどのデータを無線で投影できます(画面そのままの投影はできません)

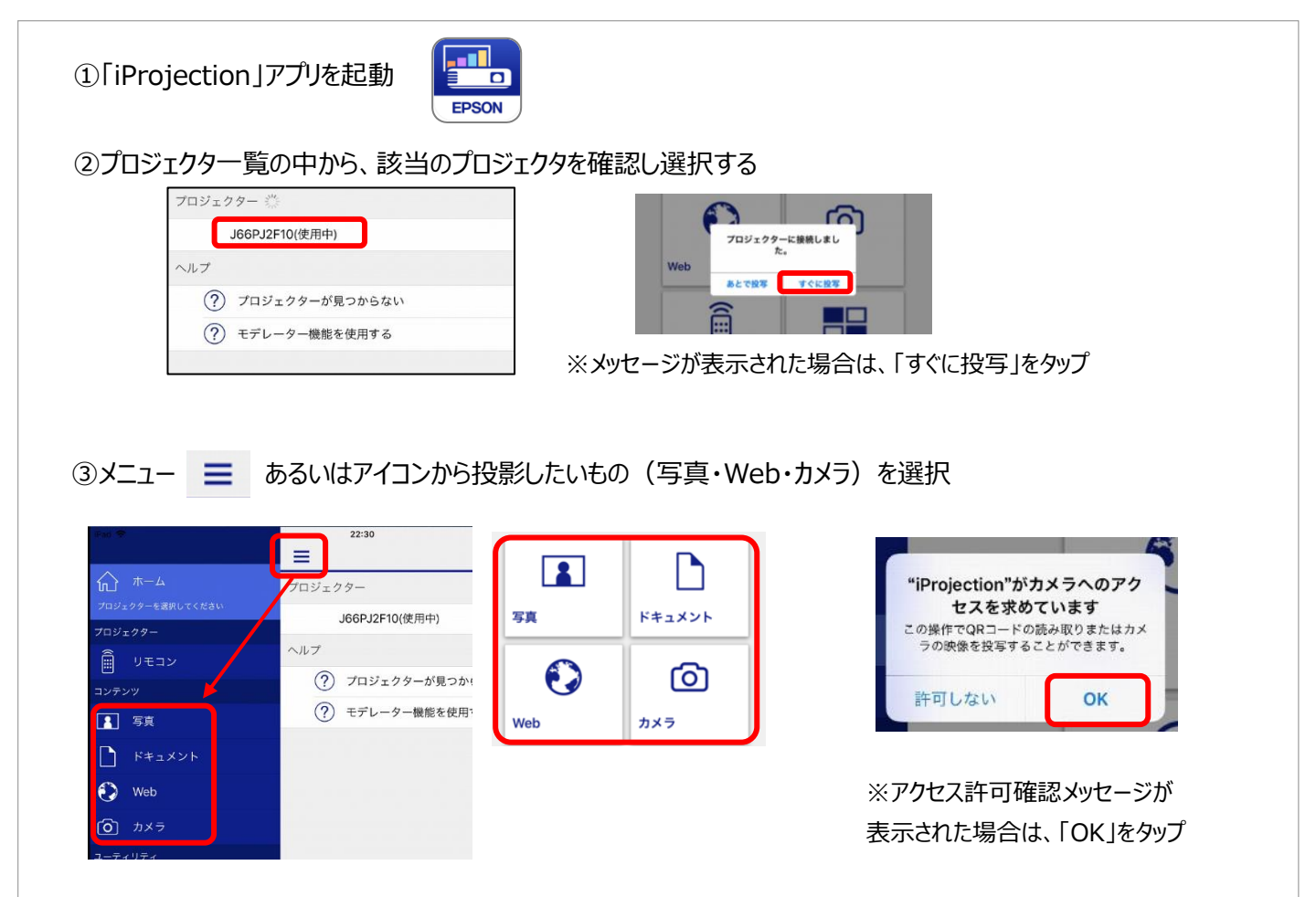